# Schnittstellenbeschreibung

Erstellung von personalisierten PDF-Dokumenten zum Thema "**Grundlagenwissen"** zu Finanzinstrumenten

Autoren: Jan Zeskowski, Pascal Pakozdi Version: 1.3 Datum: 16. März 2016

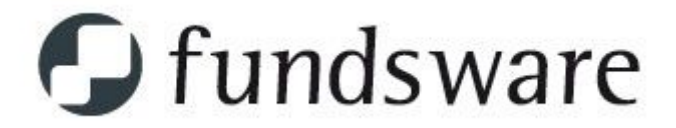

fundsware GmbH, Süderstraße 30, 20097 Hamburg

Kontakt: Tel.: 040-822267-0

# <span id="page-1-0"></span>1. Inhaltsverzeichnis

- 1. [Inhaltsverzeichnis](#page-1-0)
- 2. [Dokumentenhistorie](#page-2-0)
- 3. [Grundlegendes](#page-3-0)
	- 3.1. [Definitionen](#page-3-1)
	- 3.2. [Grundlegendes](#page-4-3) zum Webservice
	- 3.3. [Spezifikationen](#page-4-1) des Webservice
	- 3.4. [Aufruf-URL](#page-4-0)
	- 3.5. [Parameter](#page-4-2)
		- Im [Detail:](#page-5-0)
- 4. [Verwendung](#page-6-2) des Webservice
	- 4.1. [Beispiel](#page-6-0) Aufruf
	- 4.2. Beispiel [Response](#page-6-1)
	- 4.3. WICHTIG: [Einschränkung](#page-7-0) für den Aufruf der URL im B2B-Modell
- 5. [Fehlerbehandlung](#page-8-1)
	- 5.1. HTTP [Codes](#page-8-0)
	- 5.2. [Programmeldungen](#page-9-0)

# <span id="page-2-0"></span>2. Dokumentenhistorie

- 28.10.2015 Erstellung und erste Definitionen des Dokumentes (Jan Zeskowski)
- 16.10.2015 Erstellung des Dokumentes (Jan Zeskowski / Pascal Pakozdi)
- 26.10.2015 erste vorläufige Version (Pascal Pakozdi)
- 02.02.2016 Korrekturen (Pascal Pakozdi)
- 10.03.2016 Anpassungen (Nis Carstensen)
- 16.03.2016 Ergänzungen der neuen Dokumententypen (Pascal Pakozdi)
- 02.07.2017 Ergänzung neuer Parameter (Jan Zeskowski)

# <span id="page-3-0"></span>3. Grundlegendes

### <span id="page-3-1"></span>3.1. Definitionen

**Partner** - Bezeichnet und identifiziert den Nutzer der Schnittstelle. Anhand einer Partner-ID (die übertragen wird) werden die für Sie persönlich vorbereiteten Dokumente zusammengestellt.

**HTTPS** - Das "HyperText Transfer Protocol Secure " ist eine Erweiterung des Hyper Text Transfer Protocol (HTTP) und wird verwendet um Daten verschlüsselt zu übertragen.

**PDF** - Bezeichnet ein Dateiformat von Adobe für plattformunabhängige Dokumente. Dateien dieses Dateiformates enden mit den Dateinamen ".pdf"

**GET** - Eine Methode eine HTTP(S)-Anfrage an einen Server zu senden. Dabei werden Parameter nach der URL mit "?" und "&" Symbol getrennt zur URL hinzugefügt.

**POST** - Eine Methode eine HTTP(S)-Anfrage an einen Server zu senden. Die Parameter werden im Request-Body übertragen, dadurch sind sie in der URL (z.B. im Webbrowser) nicht sichtbar.

**ID** - Identifikationsnummer

**URL** - "Uniform Resource Locator" - zeigt auf eine Ressource und wird z.B. im Webbrowser in der Adresszeile eingegeben.

## <span id="page-4-3"></span>3.2. Grundlegendes zum Webservice

Es wird ein Webservice angeboten, der über eine HTTPS-URL aufrufbar ist. Nach korrekter Authentifizierung (durch die Partner ID) und mit Übergabe eines Dokumententyps sowie anderen Parametern wird ein personalisiertes PDF-Dokument generiert und übermittelt.

Das Dokument wird mit sichtbaren und unsichtbaren Merkmalen versehen, welche sicherstellen, dass es sich beim Dokument um eine lizenzierte Kopie handelt. Für jedes Dokument kann so nachvollzogen werden, dass die hergestellte Kopie lizenziert ist.

## <span id="page-4-1"></span>3.3. Spezifikation des Webservices

Der Aufruf erfolgt aus Sicherheitsgründen via HTTPS. Es besteht **keine** Möglichkeit eines Zugriffs über HTTP. Die Parameter können entweder per POST-Methode oder GET-Methode übertragen werden.

<span id="page-4-0"></span>Parameter müssen an den Webservice URL-encodiert in UTF-8 übergeben werden.

## 3.4. Aufruf-URL

Der Service ist unter folgender URL erreichbar: **https://www.fundsware.de/grundlagenwissen/download/**

### <span id="page-4-2"></span>3.5. Parameter

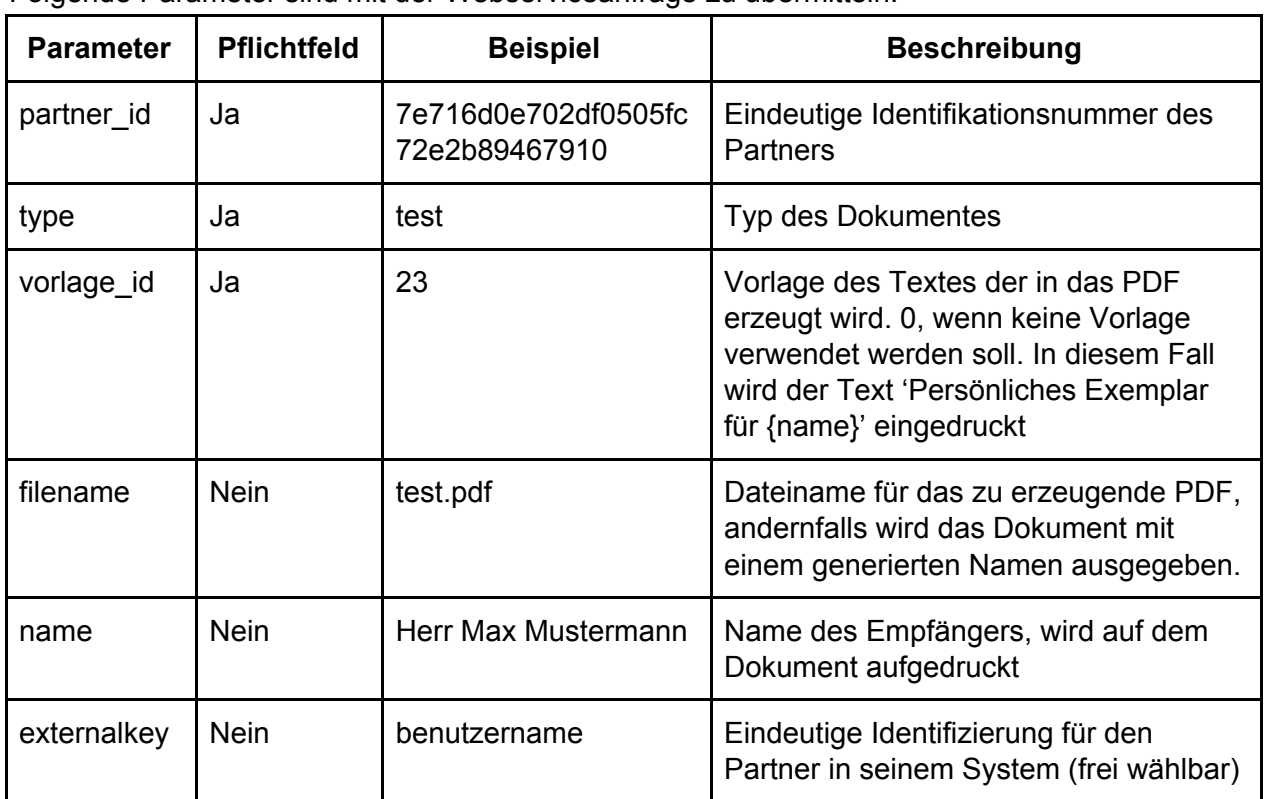

Folgende Parameter sind mit der Webserviceanfrage zu übermitteln:

#### <span id="page-5-0"></span>Im Detail:

**partner\_id:** Die benötigte ID für den Parameter "partner\_id" ist Ihre persönliche Identifikation und Authentifikation zugleich und wird Ihnen von der Fundsware GmbH mitgeteilt.

**type:** Der Parameter Type gibt an, welches Dokument abgerufen werden soll. Je nach vertraglicher Vereinbarung werden Ihnen verschiedene Ausprägungen des Parameters Type und somit verschiedene Dokumente angeboten. Für alle Nutzer der Schnittstelle gibt es folgende allgemeingültigen Parameterausprägungen, deren Abrufe nicht für evtl. vorhandene Kontingente gezählt werden:

*type=test* Hier wird ein Testdokument generiert, welches Sie im Rahmen der Implementierung und des Tests der Schnittstelle nutzen können. Das Testdokument ist für jeden Benutzer, unabhängig von den vertraglichen Vereinbarungen verfügbar.

*type=config* Dieses Dokument enthält Informationen zu Ihren verfügbaren Dokumenten (mögliche type-Angaben), zu den hinterlegten Textvorlagen (für den Parameter vorlage id), sowie statistische Informationen zu bisher erfolgten Schnittstellenabrufen. Das Konfigurationsdokument ist für jeden Benutzer, unabhängig von den vertraglichen Vereinbarungen verfügbar.

**vorlage\_id:** Der Parameter ermöglicht die Auswahl eines vordefinierten Textbausteins, der in die Fußzeile jeder Seite des gewählten Dokuments eingedruckt werden soll. Die vorlage\_id = 0 ist für jeden Partner verfügbar und erzeugt einen Text in der Form 'Persönliches Exemplar für {name}'. Es können optional weitere Textbausteine bei uns hinterlegt werden, die dann im Rahmen der Schnittstelle verwendet werden können. Die für Sie hinterlegten und freigeschalteten Vorlage IDs erhalten Sie von Ihrem Betreuer mitgeteilt, oder können diese über den Dokumententyp type=config abrufen.

**name:** Hier wird der Name des Kunden angegeben, der in das PDF bei Auswahl von vorlage  $id=0$  eingedruckt werden soll.

**filename:** Hier können Sie optional einen Dateinamen angeben. Die angeforderte Datei wird dann mit diesem Namen zurückgeliefert.

**externalKey:** Ein Schlüssel um den Download eines Benutzers in einem externen System zuzuordnen.

# <span id="page-6-2"></span>4. Verwendung des Webservice

### <span id="page-6-0"></span>4.1. Beispiel Aufruf

Eine URL für einen GET-Request für ein PDF Download könnte zum Beispiel wie folgt aussehen:

**https://www.fundsware.de/grundlagenwissen/download/?partner\_id=112&type=test &vorlage\_id=04&filename=test.pdf&name=Herr%20Max%20Mustermann**

Der über GET übertragene Aufruf sieht wie folgt aus:

**GET**

**https://www.fundsware.de/grundlagenwissen/download/?partner\_id=112&type=test & vorlage\_id=64&filename=test.pdf&name=Herr%20Max%20Mustermann HTTP/1.1**

Der über POST übertragene Aufruf sieht hingegen wie folgt aus:

```
POST /grundlagenwissen/download/ HTTP/1.1
Host: https://www.fundsware.de
Content-Type: application/x-www-form-urlencoded
Content-Length: 768
partner_id=112&type=test&vorlage_id=64&filename=test.pdf&name=Herr%20Max%2
0Mustermann
```
### <span id="page-6-1"></span>4.2. Beispiel Response

Bei erfolgreicher Verbindung, Authentifizierung und Generierung des PDF's erhalten sie folgenden Response:

**HTTP/1.1 200 OK Content-Length: 2455189 Date: Thu, 29 Oct 2015 17:02:33 GMT Content-Type: application/pdf Content-Disposition: inline; filename="test.pdf" Server: Tomcat**

**<PDF-Datei>**

## <span id="page-7-0"></span>4.3. WICHTIG: Einschränkung für den Aufruf der URL im B2B-Modell

Die für den Webservice generierte URL darf auf keinen Fall an Endverbraucher ausgeliefert oder weitergegeben werden. Diese URL ist dazu gedacht auf Ihren Systemen verarbeitet und abgerufen zu werden. Sie beinhaltet Ihre geheime partner\_id, mit der es jedem möglich ist, unter Ihrem Namen weitere Dokumente zu erzeugen und ggf. Kosten zu produzieren.

# <span id="page-8-1"></span>5. Fehlerbehandlung

### <span id="page-8-0"></span>5.1. HTTP Codes

Die Schnittstelle teilt mittels HTTP-Code den Status der Anfrage mit. Bei einigen Codes gibt es weitere Informationen in Klartextform im Content (Siehe 5.2)

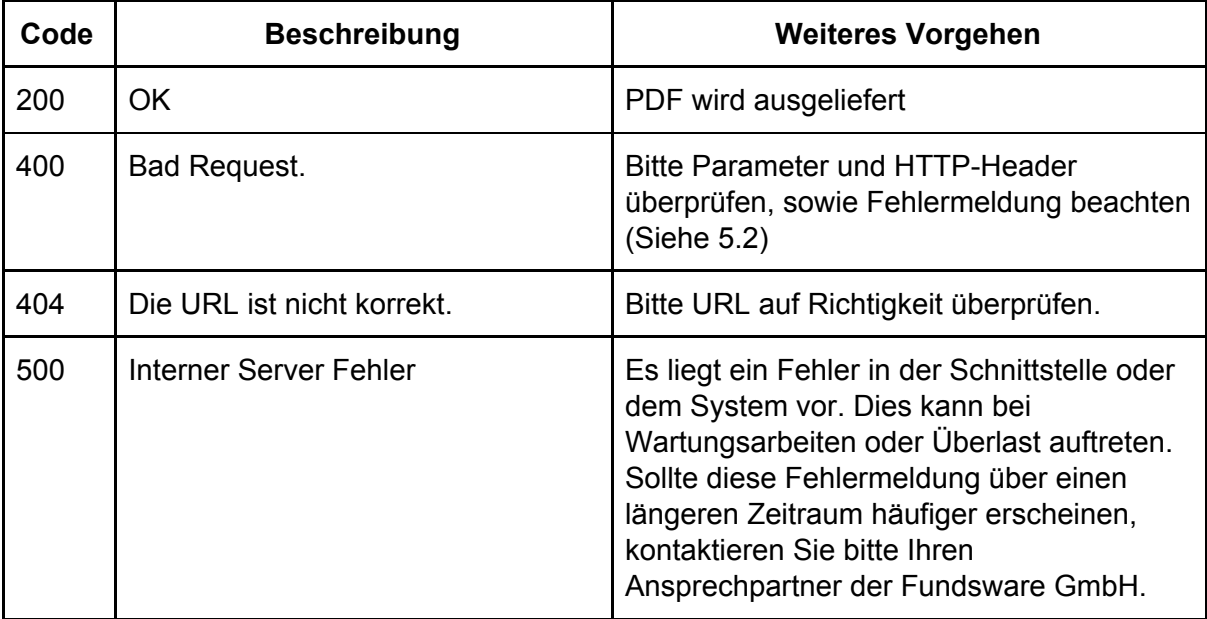

### <span id="page-9-0"></span>5.2. Programmeldungen

Beim HTTP-Fehlercode 400 wird zusätzlich eine erweiterte Fehlermeldung im Content ausgegeben. Nachfolgend eine Tabelle mit den möglichen Fehlerausgaben:

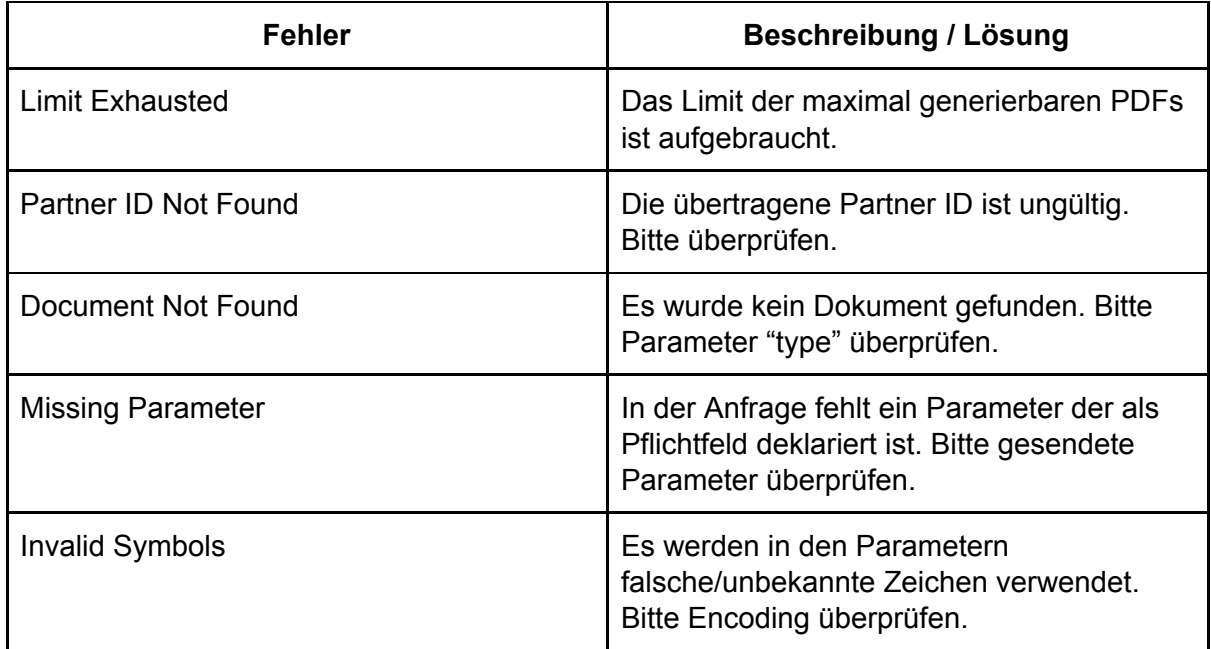

Beispiel für die Fehlerausgabe:

400 - Document Not Found

Message Das Dokument konnte nicht gefunden werden, bitte überprüfen sie Ihre Angaben